main.htm oldal szerkezete:

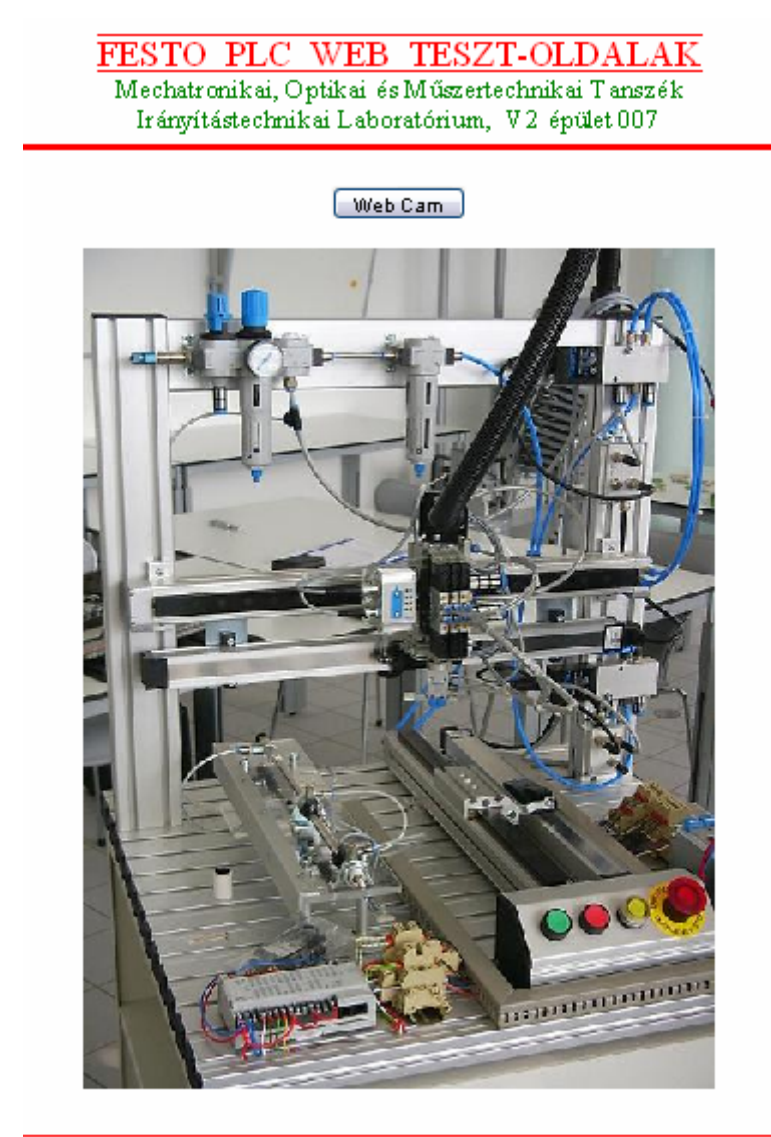

**FESTO**  ${\underline{\rm BME}}$ 

Az oldal HTML kódja:

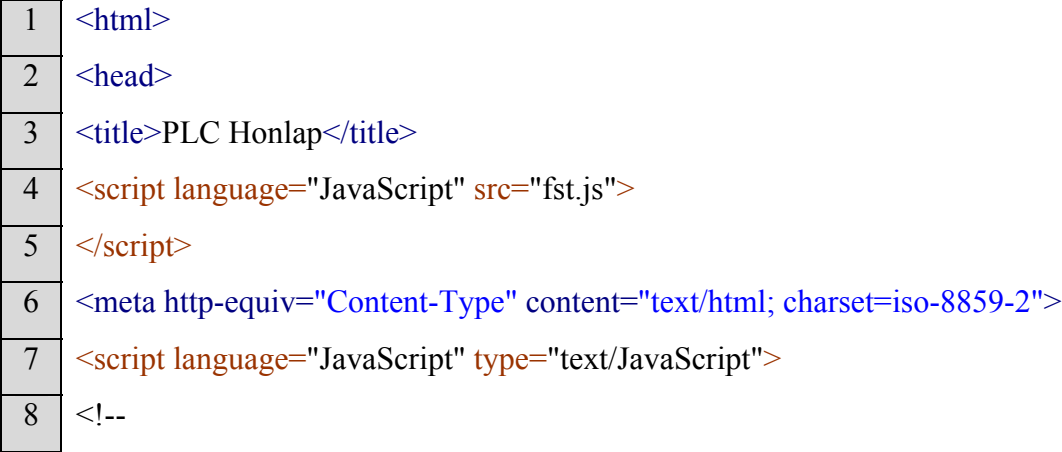

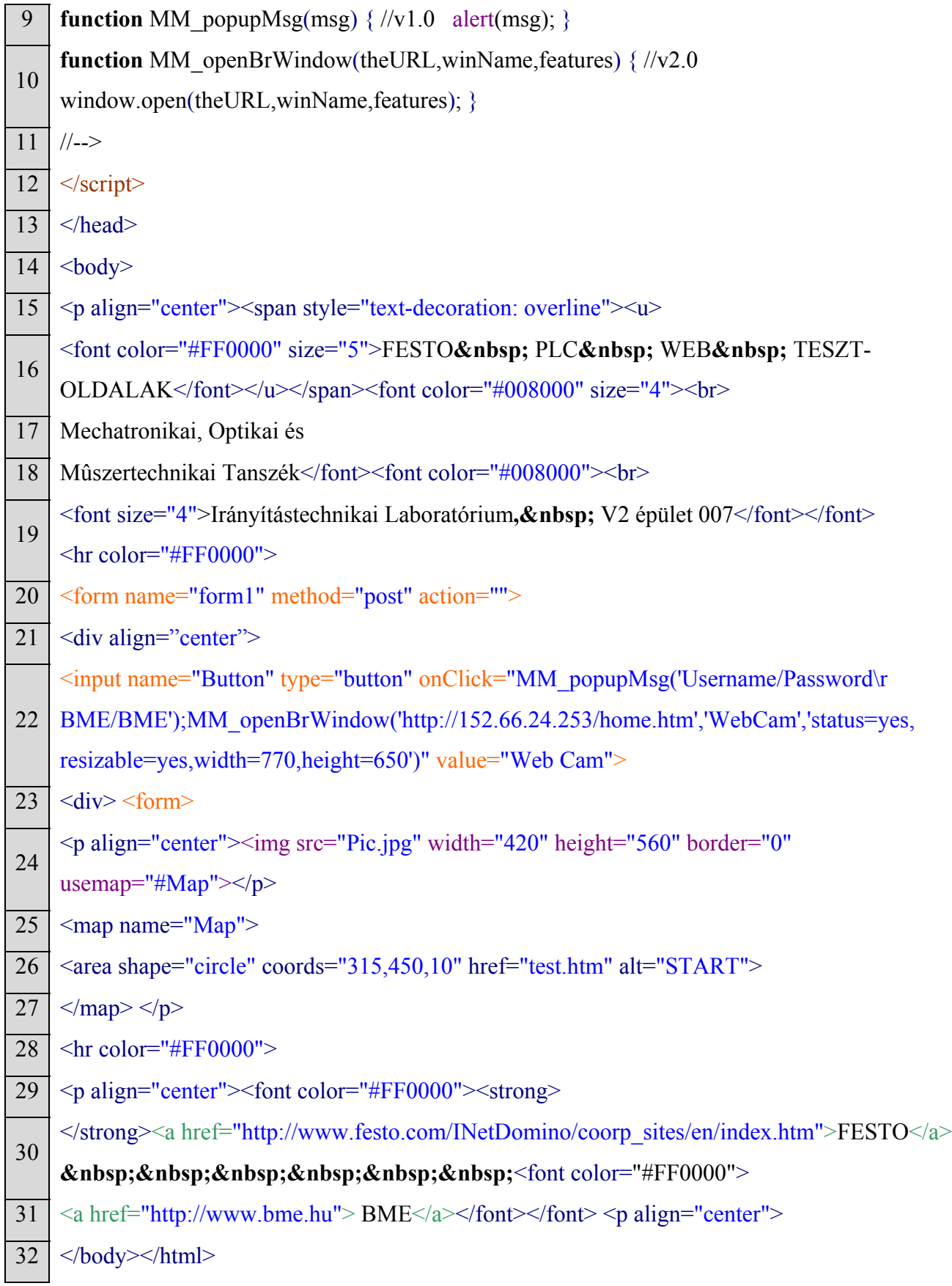